# **SISTEM INFORMASI PENDAFTARAN BUJANG GADIS KAMPUS DENGAN METODE** *WATERFALL*

**Desi Puspita<sup>1</sup> , Fitria Rahmadayanti<sup>2</sup>**

<sup>12</sup> Program Studi Teknik Informatika, Sekolah Tinggi Teknologi Pagar Alam Jl. Masik Siagim No.75 Simpang Bacang Kel. Karang Dalo Kec. Dempo Tengah Kota Pagar Alam, 31551 [desiofira1@gmail.com](mailto:desiofira1@gmail.com1)<sup>1</sup>, [ria.ria.rr71@gmail.com](mailto:ria.ria.rr71@gmail.com)<sup>2</sup>

#### *Abstrak*

Penelitian ini bertujuan untuk membuat Rancang Bangun *Website* Pendaftaran Bujang Gadis Kampus (BGK) Kota Pagar Alam hal tersebut bertujuan untuk mempermudah para mahasiswa untuk mendaftar menjadi Bujang Gadis Kampus (BGK) Kota Pagar Alam. Penelitian ini di latar belakangi dengan proses pendaftaran yang masih menggunakan cara yang konvensional, pendaftaran calon Bujang Gadis Kampus (BGK) Kota Pagar Alam dengan cara mendaftar langsung pada saat panitia pemilihan Bujang Gadis Kampus Kota Pagar Alam (BGK) promosi ke kampus-kampus, atau pun langsung datang ke sekretariat Bujang Gadis Kampus Kota Pagar Alam (BGK) untuk mengisi formulir pendaftaran. Dalam penelitian ini diharapkan akan mempermudah para mahasiswa untuk mendaftar menjadi Bujang Gadis Kampus Kota Pagar Alam (BGK) sehingga dibuatlah Rancang Bangun *Website* Pendaftaran Bujang Gadis Kampus (BGK) Kota Pagar Alam. Metode pengembangan sistem yang di gunakan dalam penelitian ini adalah *Waterfall* yaitu analisis, desain, pengkodean dan pengujian menggunakan *blackbox testing.* Hasil dari penelitian berupa sistem informasi pendaftaran bujang gadis kampus dengan metode *waterfall*.

**Kata Kunci** : Pendaftaran, Bujang Gadis Kampus*, Waterfall*

### **I. PENDAHULUAN**

Perkembangan Teknologi pada zaman ini sangat berpengaruh pada kemajuan suatu organisasi. Teknologi memberikan sebuah kecepatan dan keakuratan dalam melakukan pengolahan data bila dibandingkan dengan cara *manual.* Hal-hal *manual* dapat dibuat menjadi otomatisasi sehingga dapat mempermudah dalam mengelola data. Pada saat ini sering dibutuhkan sistem yang mempunyai kemampuan untuk melakukan pekerjaan rutin, menghitung, menyimpan informasi dalam jumlah besar, mengambil data dengan cepat secara acak *(random)*  maupun urut *(sequential)* dan menyelsaikan persoalan yang sangat rumit serta banyak perhitungan dalam waktu yang cepat. Dalam hal ini komputer merupakan alat yang memainkan peranan yang sangat besar. (Amin, 2017).

Kebutuhan aplikasi berbasis *web*  semakin meningkat tajam. *Web* menjadi teknologi pilihan bagi perusahaan maupun personal untuk menampilkan informasiinformasi tentang profil, produk, layanan, atau informasi lain yang bermanfaat bagi publik. Banyak kelebihan yang diperoleh dari teknologi *web,* salah satunya adalah informasi dapat di akses oleh *user*  diseluruh dunia secara cepat dan mudah. Kelebihan ini banyak dimanfaatkan oleh sebagian besar perusahaan (maupun

personal) sebagai sarana strategi bisnis mereka. (Raharjo).

Berdasarkan studi pendahuluan melalui wawancara, observasi dan dokumentasi pada Organisasi Bujang Gadis Kampus (BGK) Kota Pagar Alam, bagian pendaftaran calon Bujang Gadis Kampus (BGK) masih menggunakan cara konvensional, seperti mahasiswa (Calon Bujang Gadis Kampus) datang langsung ke sekretariat Bujang Gadis Kampus (BGK) untuk mengisi formulir pendaftaran, hal ini menyulitkan bagi calon Bujang Gadis Kampus (BGK) Kota Pagar Alam untuk mendaftar. Dengan dibangun sebuah *Website* pendaftaran Bujang Gadis Kampus (BGK) bertujuan untuk mempermudah calon Bujang Gadis Kampus (BGK) mendaftar tanpa harus datang langsung ke sekretariat. *Website*  pendaftaran Bujang Gadis Kampus (BGK) Kota Pagar Alam akan meningkatkan kualitas organisasi tersebut, sehingga nantinya diharapkan organisasi Bujang Gadis Kampus (BGK) Kota Pagar Alam akan semakin banyak peminatnya dan organisasi tersebut semakin maju dan di kenal oleh publik khusus nya di Kota Pagar Alam.

# **II. TINJAUAN PUSTAKA**

### **A.Rancang Bangun**

Menurut Jogiyanto dalam penelitian (Youri J. B. Toreh, 2016) rancang bangun adalah tahap-tahap dari setelah analisis dari siklus pengembangan sistem yang merupakan pendefinisian dari kebutuhankebutuhan fungsional, serta menggambarkan bagaimana suatu sistem dibentuk yang dapat berupa penggambaran, perencanaan dan pembuatan sketsa atau pengaturan dari beberapa elemen yang terpisah ke dalam satu kesatuan yang utuh dan berfungsi, termasuk menyangkut mengkonfigurasikan dari komponen-komponen perangkat keras dan perangkat lunak dari suatu sistem.

### **B..Pendaftaran**

Pengertian pendaftaran menurut Kamus Besar Bahasa Indonesia dalam penelitian (Wibawa, 2017) adalah proses, cara, perbuatan mendaftar (mendaftarkan) pencatatan nama, alamat, dan sebagainya dalam daftar.

# **C.** *Website*

*Website* atau sering disebut dengan *web* adalah suatu layanan didalam jaringan *internet* yang berupa ruang informasi. Dengan adanya *website, user* dapat memperoleh atau menemukan informasi yang diinginkan dengan cara mengikuti *link (hyperlink)* yang disediakan didalam dokumen yang ditampilkan oleh aplikasi *web browser.* Saat ini, *web* telah menjadi antar muka *(Interface)* standar untuk layanan-layanan lain yang ada di *internet,*  misalnya *email .* Dengan menggunakan teknologi *web* , *user* akan lebih mudah dalam berinteraksi dengan data yang tersimpan didalam suatu *web server,* tanpa harus menuliskan perintah apapun (Raharjo, 2011, hal. 2)

# **D.** *Internet*

*Internet* adalah jaringan global yang menghubungkan komputer-komputer diseluruh dunia. Dengan *internet* sebuah komputer bisa mengakses data yang terdapat pada komputer lain dibenua yang berbeda. Dengan *internet,* kejadian penting yang terjadi di suatu negara bisa segera diketahui oleh orang lain di negara yang berbeda. (Priyanto Hidayatullah, 2017, hal. 3)

# **C.***PHP*

*PHP (Hypertext Preprocessor)*  adalah suatu bahasa *scripting* khususnya digunakan untuk *Web Delevopment.* (Priyanto Hidayatullah, 2017, hal. 223)

### **D.** *Hypertext Markup Language* **(***HTML***)**

*Hypertext Markup Language*  (*HTML*) adalah bahasa *standard* yang digunakan untuk menampikan halam *web.*  Salah satu fungsi dari HTML adalah mengatur tampilan dari halaman *web* dan isinya serta serta dapat membuat tabel di dalam halaman *web.* (Priyanto Hidayatullah, 2017, hal. 15)

# **E. MySQL**

*MySQL* merupakan *software RDBMS (*atau *server database)* yang dapat mengelola *database* dengan sangat cepat dan menampung data dalam jumlah sangat besar dapat diakses oleh banyak *user* dan dapat melakukan suatu proses secara sinkron atau berbarengan. (Raharjo, 2015, hal. 12)

### **F.** *XAMPP*

*XAMPP* adalah salah satu *software server* yang bisa berjalan diatas sistem operasi seperti *windows, apple* dan *linux,*  melalui *XAMPP* aplikasi *website* atau CMS bisa dijalankan, termasuk Joomla, Drupal, *Wordpress* dan lainnya. (Baskoro, 2012, hal. 39)

# **G.** *Blackbox Testing*

*Blackbox Testing* yaitu menguji perangkat lunak dari segi spesifikasi fungsional tanpa menguji desain dan kode program. Pengujian dimaksudkan untuk mengetahui apakah fungsi-fungsi, masukan, dan keluaran dari perangkat lunak sesuai dengan spesifikasi yang dibutuhkan. (M.Shalahuddin, 2018, hal. 275)

#### **III. METODE PENELITIAN**

### **A. Metode Pengumpulan Data**

Teknik pengumpulan data yang peneliti gunakan dalam penelitian ini adalah sebagai berikut

- 1. Teknik Observasi Observasi adalah metode pengumpulan data yang dilakukan dengan pengamatan secara langsung pada objek penelitian
- 2. Teknik Wawancara Wawancara adalah metode pengumpulan data yang melakukan tanya jawab secara langsung dari sumber informasi yang tepat dan teliti.
- 3. Teknik Kuisioner Kuisioner adalah metode pengumpulan data yang dilakukan dengan memberikan lembaran yang berisi pertanyaan-pertanyaan.
- 4. Teknik Studi Pustaka Pengumpulan data-data/informasi dari bahan-bahan *referensi*, arsip, dan dokumentasi yang berhubungan dengan permasalahan dan penelitian.
- 5. Teknik Dokumentasi Teknik dokumentasi merupakan metode yang digunakan dalam mencari data-data yang berkaitan dengan penelitian. Dokumentasi yang dilakukan oleh peneliti dalam hal ini berupa rekaman audio/suara dan fotofoto.

# **B .Metode Pengembangan Sistem**

Model *SDLC* (*Software Development Life Cycle*) atau (*System Development Life Cycle*) air terjun (*waterfall*) sering juga disebut model sekuensial linier (*sequential linear*) atau alur hidup klasik (*classic life cycle*). Model air terjun menyediakan pendekatan alur hidup perangkat lunak secara sekuensial atau terurut dimulai dari analisis, desain, pengodean, pengujian, dan tahap pendukung (*support*). (Rosa A.S, M.Shalahuddin, 2018)

[Jurnal Mahajana Informasi.](http://sinta.ristekbrin.go.id/journals/detail?id=6062) Vol. 5, No. 1, Juni 2020 e-ISSN : 2527-8290

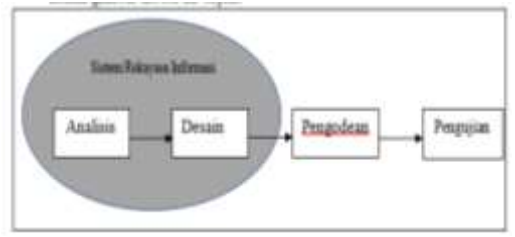

Gambar 1: Metode *Waterfall*

### **C***.* **Rancangan Sistem** *1. Usecase Diagram*

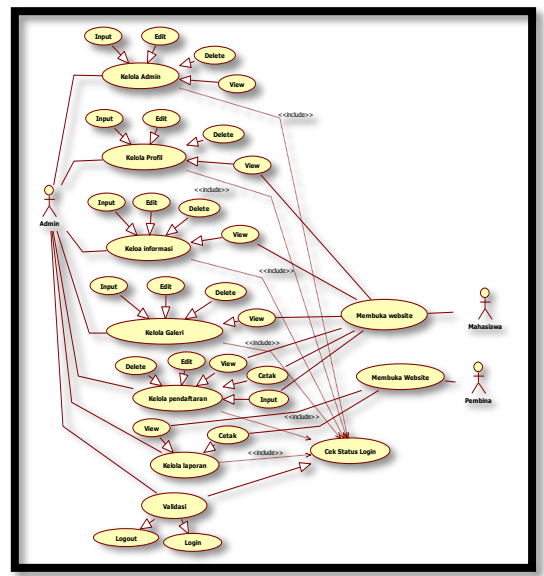

Gambar 2: *Usecase Diagram*

Berdasarkan gambar diatas dapat dilihat *admin* mempunyai fungsi untuk mengelola seluruh data. Data-data tersebut seperti data *admin,* data profil, data informasi, data *galeri,* data pendaftaran, dan data laporan. Untuk dapat mengelola data-data tersebut maka *admin* harus *login*  terlebih dahulu. Kemudian dari gambar diatas mahasiswa dapat melihat *menu* yang ada di *website* dan di *menu* pendaftaran mahasiswa dapat melihat, memasukan, dan mencetak.

**2. Class Diagram**

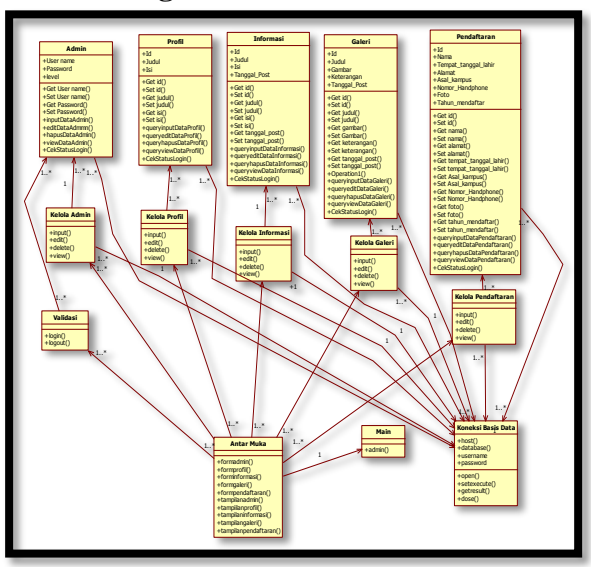

Gambar 3:*Class Diagram*

*Class Diagram* digunakan untuk menampilkan kelas-kelas yang ada didalam sistem. *Class diagram* memberikan gambaran sistem secara statis dan realisasi antar kelas. Di dalam *class diagram* ini terdapat beberapa kelas yaitu kelas *admin*, kelas profil, kelas informasi, kelas galeri dan kelas pendaftaran.

# **3***.Activity Diagram*

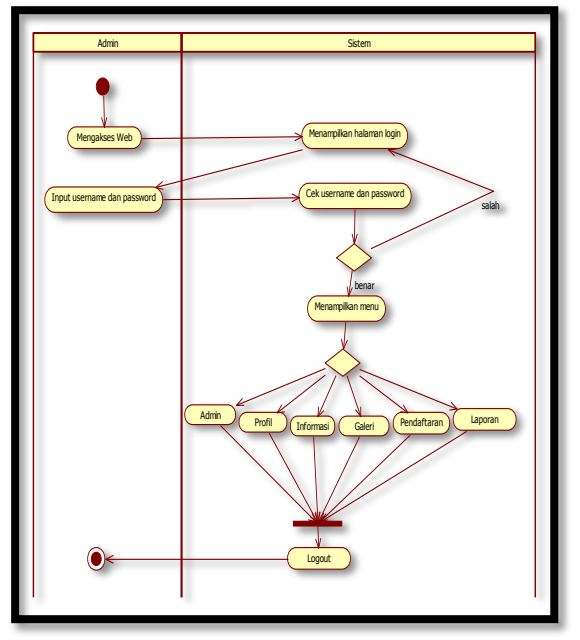

Gambar 4. *Activity Diagram Admin*

*Activity Diagram Admin* pertama *admin* akan mengakses *web,* kemudian *web* akan menampilkan *menu login* untuk *admin,* kemudian *admin* harus mengisikan *username* dan *password* yang *valid* untuk dapat *login* ke sistem, jika *username dan password* yang dimasukan oleh *admin*  salah, maka sistem akan menampilkan *menu login* kembali. Jika *login* berhasil maka sistem akan menampilkan *menu* yang ada.

#### *4. Sequence Diagram*

.

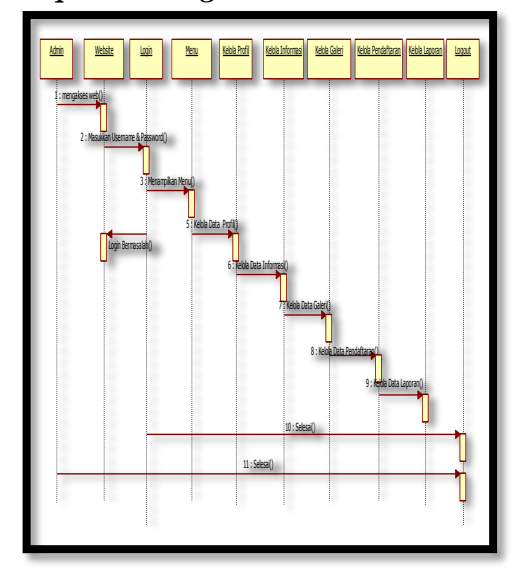

Gambar 5. *Sequence Diagram Admin*

Sequence Diagram Admin menggambarkan interaksi antara *admin* dan sistem, interaksi tersebut berupa *admin* mengakses *web*, kemudian masuk ke *menu login* setelah memasukan *username* dan *password*, jika *username* dan *password* yang di masukan oleh *admin* sesuai dengan *username* dan *password* yang ada di *database*, maka *admin* bisa mengelola *menu* diantaranya profil, *admin* dapat melihat data profil, memasukan data profil, mengubah dan menghapus data profil, Begitu juga dengan informasi, galeri, pendaftaran dan laporan.

#### **IV.HASIL DAN PEMBAHASAN**

#### **A. Hasil Pengujian Black Box-Testing**

### Tabel 1. Hasil Pengujian Sistem Halaman

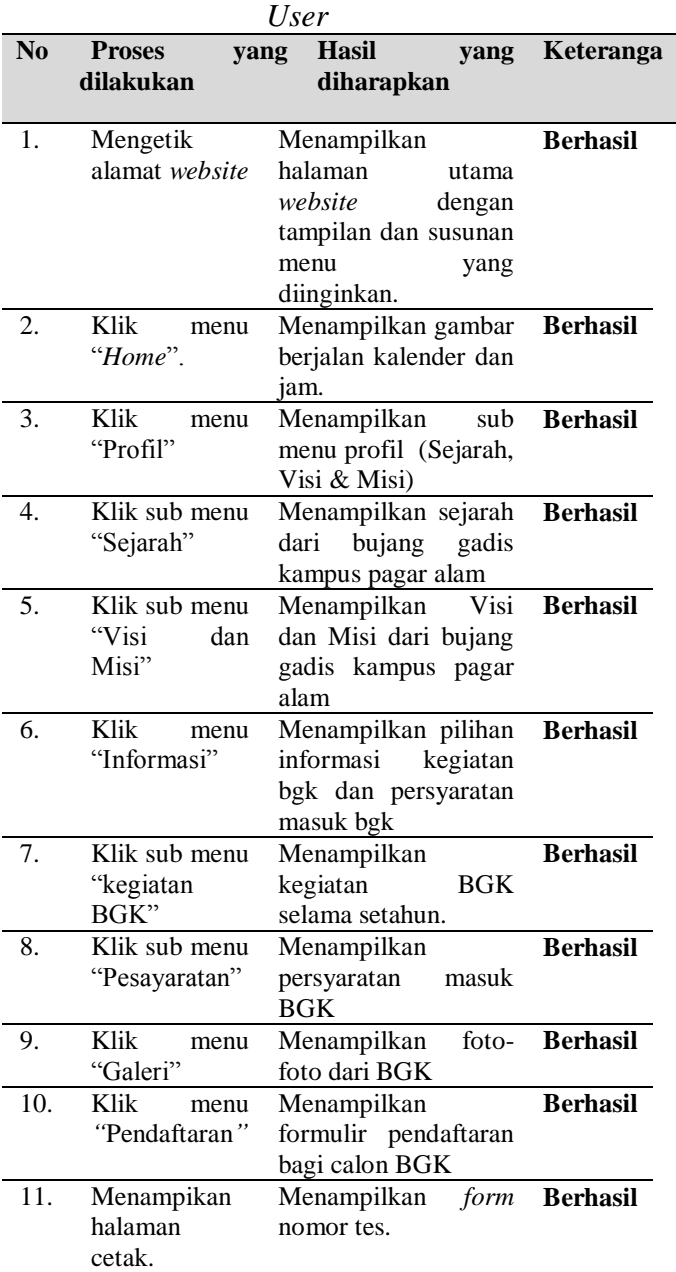

### [Jurnal Mahajana Informasi.](http://sinta.ristekbrin.go.id/journals/detail?id=6062) Vol. 5, No. 1, Juni 2020 e-ISSN : 2527-8290

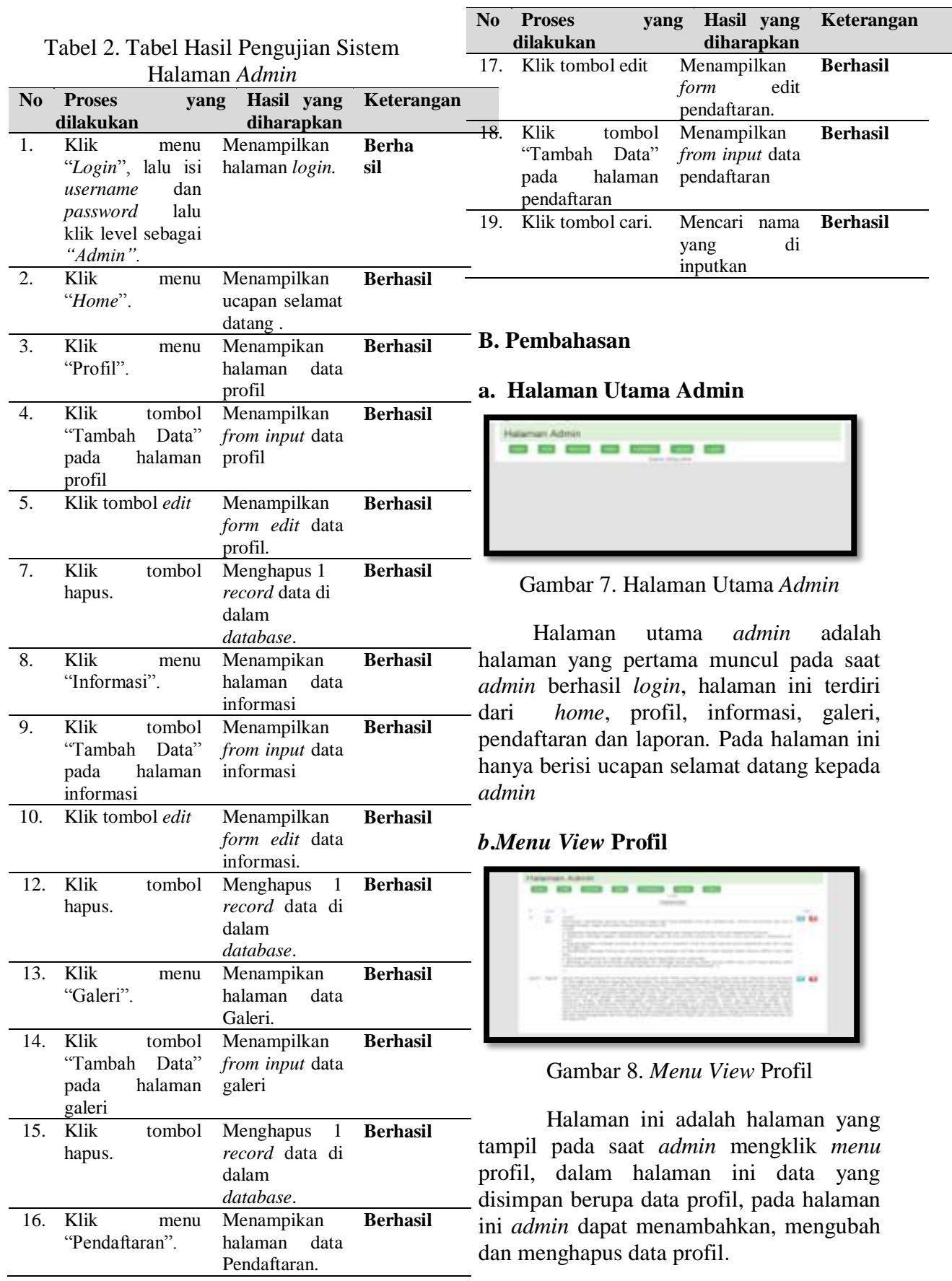

#### **C .Menu View Informasi**

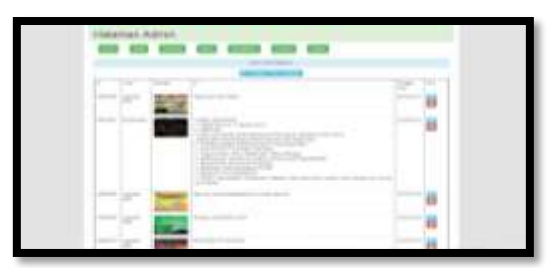

Gambar 9. *Menu View* Informasi

Halaman ini adalah halaman yang tampil pada saat *admin* mengklik *menu* informasi, dalam halaman ini data yang disimpan berupa data informasi, pada halaman ini *admin* dapat menambahkan, mengubah dan menghapus data informasi.

#### **D.***Menu View* **Galeri**

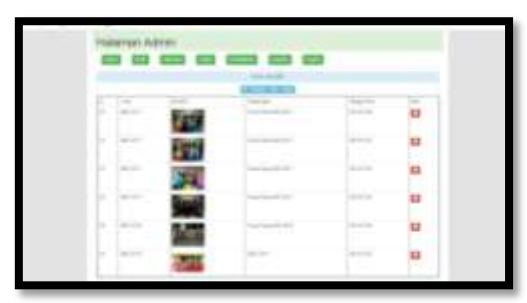

Gambar 10. *Menu View* Galeri

Halaman ini adalah halaman yang tampil pada saat *admin* mengklik *menu* galeri, dalam halaman ini data yang disimpan berupa data galeri, pada halaman ini *admin* dapat menambahkan, mengubah dan menghapus data galeri.

### **E.** *Menu View* **Pendaftaran**

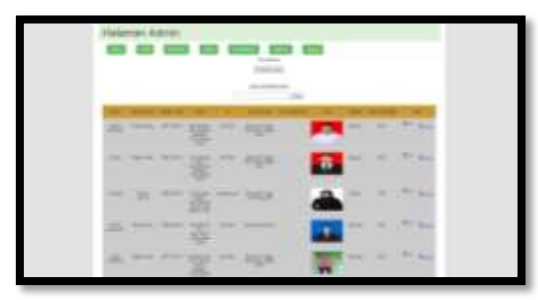

Gambar 1. Menu View Pendaftaran

Halaman ini adalah halaman yang tampil pada saat *admin* mengklik *menu* pendaftaran, dalam halaman ini data yang disimpan berupa data pendaftaran, pada halaman ini *admin* dapat menambahkan, mengubah dan menghapus data pendaftaran.

#### **F.** *Menu View* **Laporan**

| ---<br><b>Service</b><br>$=$<br>The Contract   |                       |                                                                                                    |             |  |        |
|------------------------------------------------|-----------------------|----------------------------------------------------------------------------------------------------|-------------|--|--------|
| <b>The Contract of Service</b>                 |                       |                                                                                                    |             |  |        |
| <b>SEARCH</b><br><b>STATISTICS</b><br>a a<br>٠ | ÷<br>m<br>$-1$        | $\sim$                                                                                                    |             |  |        |
| <b>SERVICE</b><br><b>SER</b><br><b>THE R</b>   | ٠<br>ä                | $\cdots$                                                                                                    | -           |  | ٠      |
| THE CONTRACT STATE                             | ٠<br>詣                | $\frac{1}{2} \left( \frac{1}{2} \right) \left( \frac{1}{2} \right) \left( \frac$ |             |  | ×<br>F |
| <b>CONTRACTOR</b><br>$-$                       | ٠<br>70C              | -                                                                                                    | ____        |  | m      |
| <b>STATE</b><br><b>Tarried Co</b>              | $\rightarrow$         |                                                                                                    |             |  | ÷      |
| <b>SERVICE</b><br><b>CONTRACTOR</b><br>-       | <br><b>Contractor</b> | <b>Service</b>                                                                                                    | <b>TEST</b> |  | ٠      |

Gambar12. *Menu View* Laporan

Halaman ini adalah halaman yang tampil pada saat *admin* mengklik *menu* laporan, dalam halaman ini data yang disimpan berupa data laporan, pada halaman ini *admin* dapat mencari sesuai dengan kategori dan mencetak laporan.

#### **V***.* **KESIMPULAN**

Dalam penelitian ini telah diuraikan bagaimana merancang dan membangun *Website* Pendaftaran Bujang Gadis Kampus kota Pagar Alam. Kemudian peneliti menyimpulkan:

- 1. Penelitian ini menghasilkan *Website*  pendaftaran Bujang Gadis Kampus Kota Pagar Alam.
- 2. *Website* Pendaftaran Bujang Gadis Kampus kota Pagar Alam dibangun dengan menggunakan pemrograman *PHP* dan *database MySql.*
- 3. Sistem ini dapat mempermudah mahasiswa dalam mendaftar menjadi Bujang Gadis Kampus kota Pagar Alam.
- 4. Masyarakat umum juga dapat meihat kegiatan apa saja yang dilakukan oleh

[Jurnal Mahajana Informasi.](http://sinta.ristekbrin.go.id/journals/detail?id=6062) Vol. 5, No. 1, Juni 2020 e-ISSN : 2527-8290

Bujang Gadis Kampus Kota Pagar Alam.

5. Pengujian dilakukan dengan menggunakan *blackbox testing* sangat efektif untuk menguji *website*  Pendaftaran Bujang Gadis Kampus Pagar Alam.

#### **DAFTAR PUSTAKA**

- Abdi Pandu Kusuma, T. W. (2016). Rancang Bangun Sistem Pendataan Nilai Akademik Siswa Berbasis Web Menggunakan Php Dan Mysql Di Sma Islam Hasanuddin Kesamben. *Jurnal Antivirus*, 9-16.
- Amin, R. (2017). Rancang Bangun Sistem Informasi Penerimaan Siswa Baru Pada Smk Budhi Warman 1 Jakarta. *Jurnal Ilmu Pengetahuan Dan Teknologi Komputer*, 1-9.
- Amirullah, M. (2016). Rancang Bangun Sistem Informasi Pemasaran Perumahan Permata Bening Berbasis Web. *Jurnal Ilmiah Rekayasa Dan Manajemen Sistem Informasi*, 14-18.
- Anjar Priyadna, B. K. (2013). Pembuatan Istem Informasi Nilai Akademik Berbasis Sms Gateway Pada Smp Negeri 3 Pringkuku Pacitan. *Ijns - Indonesian Journal On Networking And Security* , 23-28.
- Baskoro, A. (2012). *Buku Pintar Joomla!* Jakarta Selatan: Mediakita.
- Chandra, T. (2015). Perancangan Sistem Informasi Pendaftaran Mahasiswa Baru Pada Perguruan Tinggi X Berbasis Web. *Jurnal Times*, 31-34.
- Irfan, T. M. (2016). Analisis Perancangan Sistem Informasi Pendaftaran Mahasiswa Baru Stmik Jakarta Sti Dan K Berbasis Web. *Jurnal Ilmiah Komputasi*, 49-57.
- Irnawati, E. F. (2015). *Pemrograman Java Web ( Jsp, Jstl & Servlet).* Yogyakarta: Gava Media.
- M.Shalahuddin, R. A. (2018). *Rekayasa Perangkat Lunak Terstruktur Dan Berorientasi Objek.* Bandung: Informatika.
- M.Suryanto. (2015). *Multimedia Alat Untuk Meningkatkan Keunggulan Bersaing.* Yogyakarta: C.V Andi Offset.
- Mardalis. (2014). *Metode Penelitian Suatu Pendekatan Proposal.* Jakarta.
- Mardison. (2016). Pengembangan Aplikasi Penerimaan Siswa Baru Dengan Menggunakan Pemrograman Visual Basic 2010 Dan Database Mysql Pada Kursus Primagama. *Riau Journal Of Computer Science* , 73-86.
- Melanesia N.W. Rumbiak, J. S. (2017). Evaluasi Usability Website Library.Umn.Ac.Id Universitas Multimedia Nusantara. *Ultima Infosys*, 87-94.